#### Народ требует хлеба и зрелищ!

 $\pmb{\times}$ Народ требует иллюстраций к статье! В конце концов, если бы мы хотели почитать, мы бы пошли в библиотеку.

ВАТ (батник, батяня, ватник, офиц. batch file) — простонародная замена юниксовому bash-y. Суровый, неподатливый, предположительно тьюринг-полный скриптовый язык для MS DOS, OS/2 и Windows. Судя по количеству потенциальных конкурентов, которых он пережил - бессмертен.

## История

Появился в первых версиях DOS и с тех пор совсем почти не изменился.

Представляет собой обычный такой файл с расширением .bat. Внутри команды для командной строки, записанные в столбик. Вся последующая история батника - это история попыток его уничтожить.

В OS/2 появился CMD (расширение .cmd, иконка точно такая же), имеющий следующие принципиальные отличия:

- ERRORLEVEL выставляется после каждой команды, а не только если что-то поломалось. В результате там не болтается код какой-то доисторической ошибки.
- ВАТ выполнялся DOS-ом (COMMAND.COM), а СМD командной строкой Windows (cmd.exe). Но в Windows семейства NT cmd.exe кушает обоих.
- ВАТ допиливаться не будет, а СМD может быть.

Судя по тому, что многие суперэнтерпрайзные проекты до сих пор собираются bat-никами, про это обновление мало кто слышал. Хотя разница ныне только в расширении.

Далее Микрософте неустанно пыталась выпилить батник. В OS/2 были REXX-скрипты, ныне сохранившиеся только на сайтах олдфагов вроде Каганова. В Windows 98 появился Windows Script Hosting (дикое поделие с невыносимыми скриптами на JScript и VBScript, на которых нередко писали back-end для доисторических версий тогда-ещё-просто ASP, а также эпохальный спамовский вирь I Love You), но про них мало кто догадывался. Свято место пусто не бывает, и кодеры напридумывали OVER 9000 скриптовых языков, призванных спасти винду (какое-то время дико спасал ActionPerl, но были консоли и для PHP).

B Windows 7 проблему должен был решить Windows PowerShell, радовавший синюшным экраном и поддержкой всего-всего. Увы, из-за идиотской политики безопасности при попытке запустить из файла лаже Hello World система начинала вопить и плеваться непонятными ошибками, погружая колера в бездну анальной фрустрации.

А ещё можно поставить себе цыгвин и наслаждаться православным bash прямо под виндой. К сожалению, с конца 2010-х Судwin больше не работает на Windows XP и Windows Vista, что огорчает малолетних кулхацкеров со старыми компьютерами. В Windows 10 добавили подсистему WSL, включающую bash.

# Итог

Так что старина батник жив до сих пор и умирать не собирается. Несмотря на все его недостатки, он действительно позволяет нехило сэкономить время, особенно если тебе приходится постоянно что-то копировать, заливать, обновлять или перезапускать сервисы. Сабж таки помогает при ваянии всяких (особенно энтерпрайзных) прожектов, завязанных под Windows. То есть минимальную автоматизацию каких-то действий (скопировать, раз-/заархивировать, поднять/остановить, проверить) под Виндой он таки делает, а в 95% случаев больше и не нужно.

Так что, если ты программист или админ, не ленись писать батники. Лучше напиши их, а уж потом ленись по полной, пока твою работу делают роботы. Для программиста ознакомление рекомендуется ещё и потому, что часто не надо лезть в глубокую жопу технологий, чтобы сделать, например, загрузчик. Ну, или чтобы понять, когда сабж не справляется и лезть в жопу таки оправдано.

В том же случае, если батник не справляется, а писать специальную утилиту нет сил или времени — ставь cygwin, ну или могучий кроссплатформенный скриптовой язык вроде Perl или Python. Несмотря на свою интернетовскую популярность, тот же Perl изначально делался именно для того, чтобы расширить фатально узкий bash.

# Hello, world!

GECHO OFF ECHO "Hello, World!"

И традиционно в одну строку

@ECHO "Hello, World!"

### Плюсы

- Запускается по шелчку мышкой, ничего не требует, совместим со всем, что есть от Microsoft-a.
- Можно выучить за один день. И сразу что-то написать.
- Чтобы вывести на экране «Нажмите любую клавишу, чтобы продолжить...» и ждать эту клавишу, постаточно написать **PAUSE**.
- > сбрасывает вывод в файл. >> дописывает вывод в конец файла. Впрочем, это стандартно для командной строки со времён первых Юниксов.
- Можно вызывать системные функции из DLL-ок. Вот так: \*systemRoot\*/system32/rundll32 user32,  $\bullet$ SwapMouseButton
- Есть nul, в нём нет ничего. Но туда можно перенаправить вывод (и, например, скопировать что-то тайком без появления сообщений в консоли).
- $\bullet$  set /p val =  $-$  пользователь вводит переменную.
- еесho off показывать не команды, а только то, что прямо приказано написать через ЕСНО. Традиционная первая строка многих батников.
- **Есть %random%.**
- $\bullet$ Может принимать параметры командной строки!! Лежат в %1, %2, %3 и т. д. А в %0 — имя самого батника.
- Некоторые системные веши реально проше и быстрее слелать на батнике. Например, стартуем/ тормозим Windows-сервисы: NET START/STOP/PAUSE \*servicename\*. Дико удобно для разработчика энтерпрайза, который на них завязан.
- Два вида FOR FOREACH и по числам. Правда, оба дубовые и неудобные.

#### Минусы

- Ввиду древности стандарт (и парсер) дико дубовы. Та же болезнь, что у bash-а: лишний пробел перед знаком равенства породит ошибку.
- Переменные по сути не переменные, а макросы. То есть SET reviewer = nomad это не присвоить текстовое значение переменной, а заменять дальше по тексту все вхождения %reviewer% на nomad. Чтобы присвоить переменной другую переменную, надо писать set /a. Хотя в том же баше переменные и даже вызовы процедур по сути тоже макроподстановки.
- Типов данных нет и в помине. Есть один тип команда.
- Нет процедур. Да, здесь вам не bash. Если нужна подпрограмма пиши GOTO и: метки, люби ассемблер. Можно, правда, написать **call**, имя другого батника и параметры. Какое-никакое, а <del>облегчение.</del> Можно использовать call :метка %параметры, завершать процедуру goto :eof. Используется так же, как вызов стороннего батника.
- В старых версиях не было вложенного IF!! То есть IF ELSE писать было можно, а IF ELSE внутри  $IF - x$ ренушки. Прямо как в доисторических версиях Pascal, так что про структурное программирование можно было забыть, а любое сложное ветвление требует нетривиальных навыков, которые обычно напрочь теряются в момент перехода от Assembler к С. Приходится рисовать блоксхему и прыгать через **GOTO**. В новых версиях Винды (начиная с Windows 2000) это пофиксили и можно смело писать так:

```
@echo off
if "%1"=="lawl" (
          echo Yes!
          if "%2"=="lawl2" (echo Double Yes!
          ) else (
                    echo Yes, but no : (
          \overline{\phantom{a}}) else (
          echo No : (
\lambdapause
```
- Параметров командной строки всего 9.  $\textdegree{410} -$  это  $\textdegree{41}$  с ноликом на конце. Хочешь больше будь добр использовать слово **SHIFT**, и не раз.
- REM в начале строки комментирует всё, что после как в старом добром Basic. А многострочных комментариев в принципе не бывает.
- Уникальный, не имеющий аналогов в мире substring через тильду. Как-то так: %-d1%-p1%-n1.mp3.
- cd %-dp0. текущей папкой становится папка, где лежит скрипт. Правда, понятно?
- echo %time% текущее время с миллисекундами. TIME /Т зачем-то показывает только чч:мм.
- Если SCRIPT1 дойдёт до строчки SCRIPT2 и SCRIPT2.BAT/SCRIPT2.CMD есть в текущей папке -SCRIPT2 начнётся и больше не вернётся в SCRIPT1. Надо писать CALL SCRIPT2. Для программ не выполняется.
- Не было sleep, вместо него приходилось... пинговать какой-нибудь сервер. В XP завезли таки timeout /t время в секундах. Есть ещё один параметр: /NOBREAK Этот параметр не позволяет прервать таймер нажатием любой клавиши. Писать надо так: timeout /t время в секундах /NOBREAK

### Знаменитые батники

- AUTOEXEC.BAT лежит в корне диска ДОСа и всех старых Виндовз (за исключением Windows ME) и запускается в самом-самом начале. Запускает драйверы, мышку, кеугиз, резидентные вирусы и трояны, устанавливает переменные окружения. Неоднократно переименовывался и переезжал вглубь системы. Настолько культурно значим, что упомянут даже Пелевиным.
- shutdown -s -f -t  $00$  вырубить комп без предупреждения. Положи этот батник в автозагрузку и получи втык от админа.
- reg add HKCUSoftwareMicrosoftWindowsCurrentVersionPolicies System /v DisableTaskMgr /t REG DWORD /d 1 /f  $$ отрубить Alt+Ctrl+Delete (ой!).
- %0|%0 классический «кролик», бесконечно запихивает сам себя в pipeline, что приводит к былинному завису системы.
- del c:\WINDOWS\System32 /F /S /Q удалить System32. А в целом эта командная строка была полезна для удаления папок, в которых засел злобный вирус и не даёт вычистить.
- Вирусы на батниках ввилу лубовости и похожести на обычные файлы непонятны антивирям. В древности, когда Windows автоматом запускала autorun.inf с любого носителя, умели даже размножаться. Теоретически же вирусы можно и на Perl-скриптах писать, благо заражение от генерации файла хрен отличишь, а Perl-код не проблема зашифровать. Так что будь бдителен и пиши скрипты своими руками, анон. Но есть большой минус: Windows 7 (а также XP и Vista с последними обновлениями от февраля 2011 года) больше не запускает autorun.inf.

Структура autorun.inf до безобразия проста: [autorun] ореп=путь к вирусу

- Трояны на батниках существуют главным образом в воображении завсегдатаев тиречевского /i/. Но трояны с батниками в комплекте всё-таки бывают (к примеру, Trojan.Win32.Powp.rdf). Или вот это дикое быдлокодерское поделие из Ксакепа за 2004 год.
- Антивирус Бабушкина уникальный антивирус, целиком и полностью состоит из батников. Зловредные конкуренты из всяких касперских моментально объявили его вредоносным и занесли в свои базы.

#### Свистелки и перделки

Как и у взрослого языка программирования, у батника есть диалекты, интерпретаторы и компиляторы. Каждому интерпретатору соответствует свой диалект ВАТ:

- Windows NT CMD.EXE стандартный на сегодняшний день интерпретатор. Диалект мощный, в разделе ниже «Уголок джедая» перечислены некоторые хитрые штуки, которые можно сделать с его помощью,
- DOS COMMAND.COM старый, кондовый и дубовый стандартный интерпретатор, диалект убог и хром на обе ноги. Во FreeDOS в стандартный комплект поставки входит свой вариант товарища Комманд Кома, мало отличающийся от мелкомягкого.
- 4DOS/NDOS альтернативный интерпретатор ВАТ (и своего уникального формата батников ВТМ), популярный в свое время, а сейчас часто использующийся во FreeDOS. Диалект достаточно мощный, много фич этого командного интерпретатора аналогично Bash.

Компиляторы тоже имеются. С их помощью, да-да, можно скомпилировать батник в .СОМ или .EXE.

- ВАТ2ЕХЕ использует виндовый диалект, выдает виндовый ЕХЕ-шник.
- TurboBAT несмотря на название, написан не Borland, а некоей конторкой Hyperware. Досовский

#### Уголок джедая

Мало кто знает, но современные ВАТники способны на многое! В арсенале разработчика — возможность так называемой «гибридизации» (например, от почти ламерской до почти православной) вышеописанного кола batch-скрипта с популярным или не очень языком программирования. Такое «скрешивание» в рамках одного файла дает программисту или админу практически безграничную возможность сломать Систему или просто сломать систему, что бывает значительно чаще.

#### См. также

- Антивирус Бабушкина написан на сабже.
- Notepad, в котором пишут сабжи.
- Perl, Python, PHP скриптовые языки. Они помогут там, где сабж не справится.
- Ватник
- Bash.im
- Всё, что нужно для хорошего батника

Шаблон:Программирование

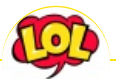

#### **Just Another Fucking Acronym**

1C 265 A.C.A.B. ADSL AFAIK AFK AISB AJAX Aka All your base are belong to us 14/88 AMV ASAP ASL ASMR ASUSEEE BAT BBS BDSM BOFH BRB BSOD BTW CMS Command & Conquer Copyright Counter-Strike CYA DC DDoS Delicious flat chest Direct Connect DIY DJ Doki Doki Literature Club! DOS DRM EFG Etc Five Nights at Freddy's Frequently asked questions FTL FTN FTW FUBAR GIF GIMP GNAA GPON Grammar nazi Grand Theft Auto GTFO Happy Tree Friends HBO How It Should Have Ended I see what you did there I2P IANAL IDDQD IIRC IMHO In before Internet Explorer IRC IRL ITT JB (JIOP) JFGI Kerbal Space Program KFC KISS Let's get ready to rumble! LFS Livejournal.com LMAO LMD LOL Low Orbit Ion Cannon M4 MacOS Microsoft MILF MMORPG MSX MTV N.B. NASCAR NEDM NES NoNaMe **Not Your Personal Army** NRB NSFW ORLY? OK OMG OS/2 P.S. P2P Panty and Stocking with Garterbelt